# FLORA330 DX1 BIOS

# ■Main

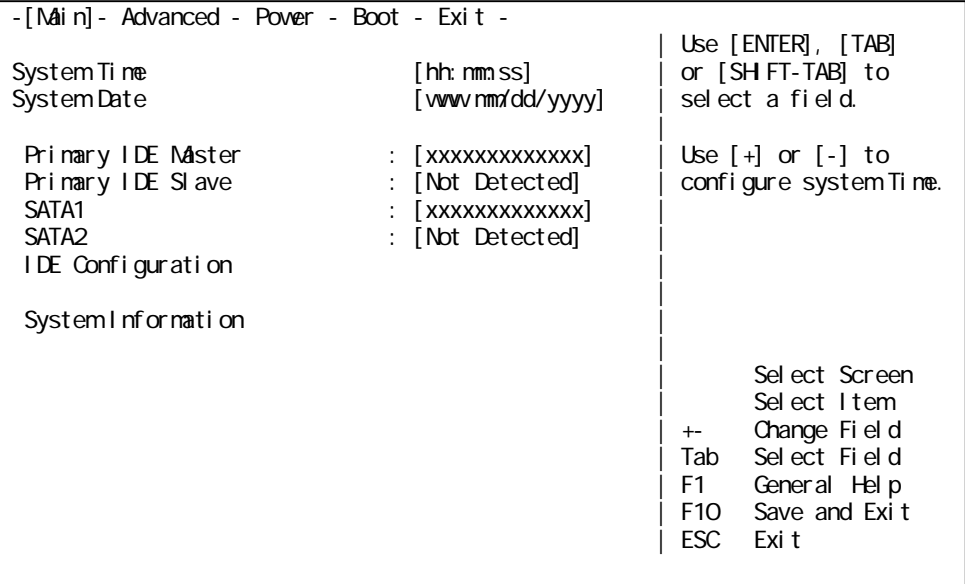

#### Main

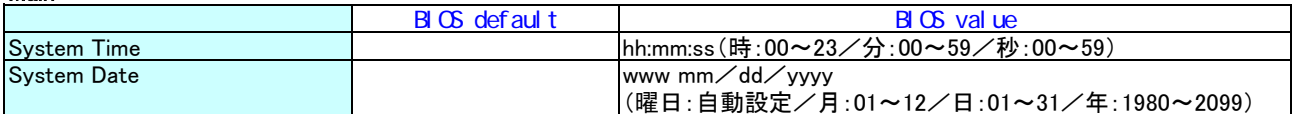

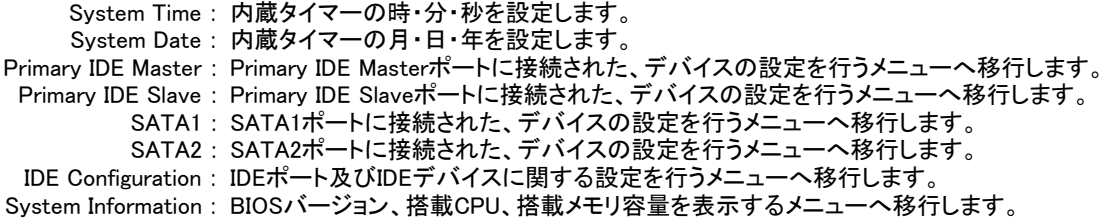

## ■Primary IDE Master

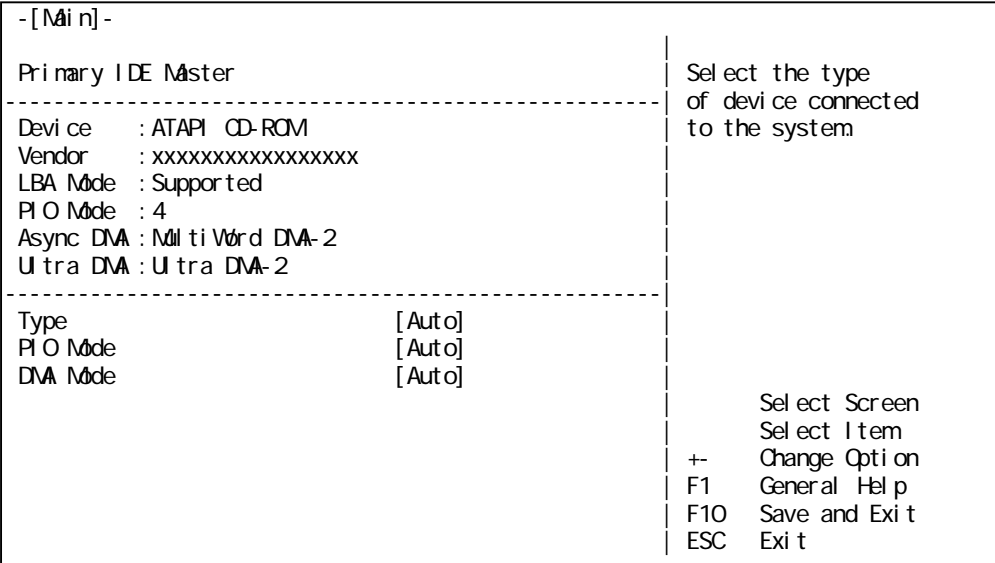

## Primary IDE Master

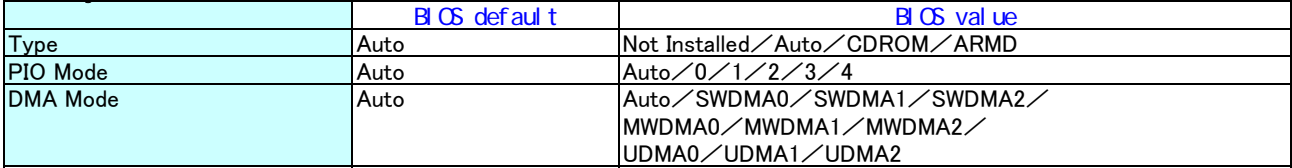

Type : Primary IDE Masterに接続されるデバイスのタイプを設定します。 PIO Mode : |変更しないでください。正常に動作しなくなります。 DMA Mode :

# ■Primary IDE Slave

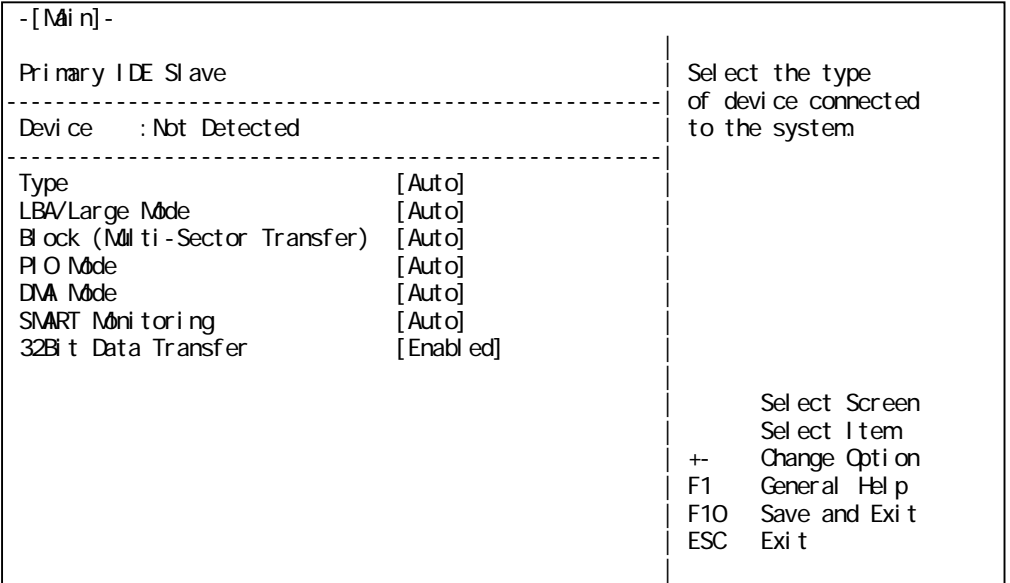

## Primary IDE Slave

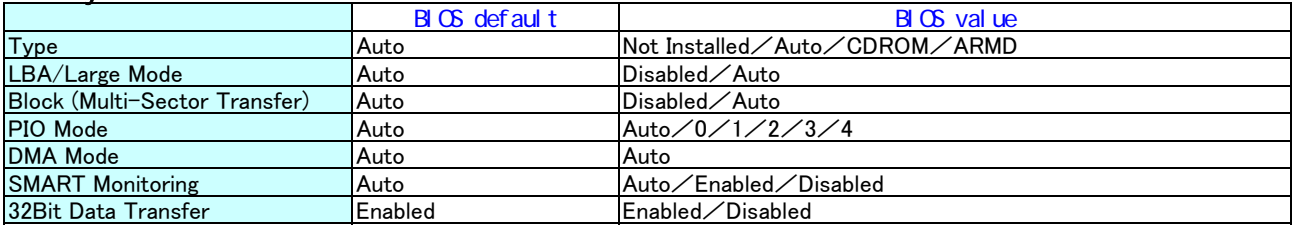

Type : LBA/Large Mode : Block (Multi-Sector Transfer) : HDDのタイプが表示されます。 PIO Mode : |変更しないでください。正常に動作しなくなります。 DMA Mode : SMART Monitoring : 32Bit Data Transfer :

# ■SATA1

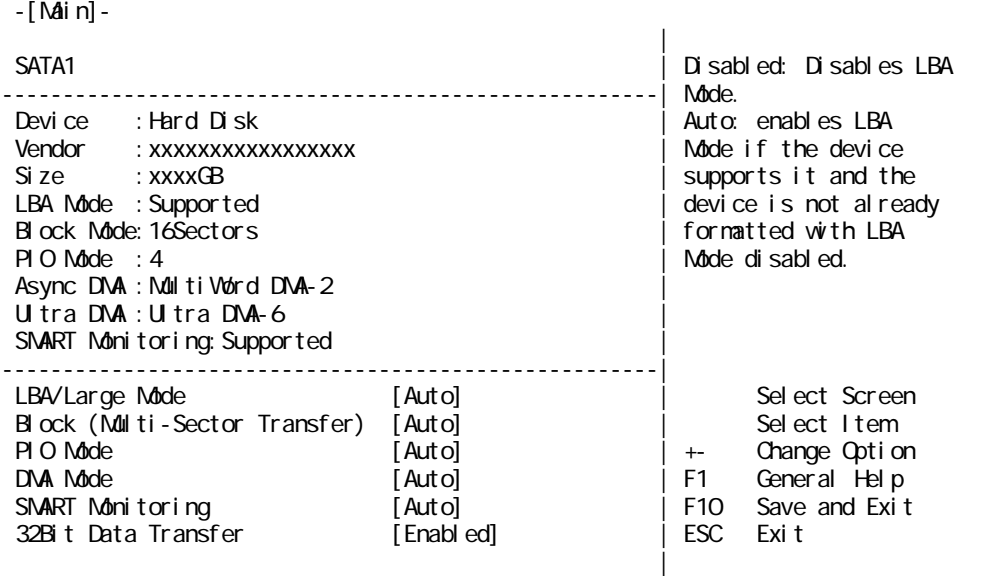

#### SATA1

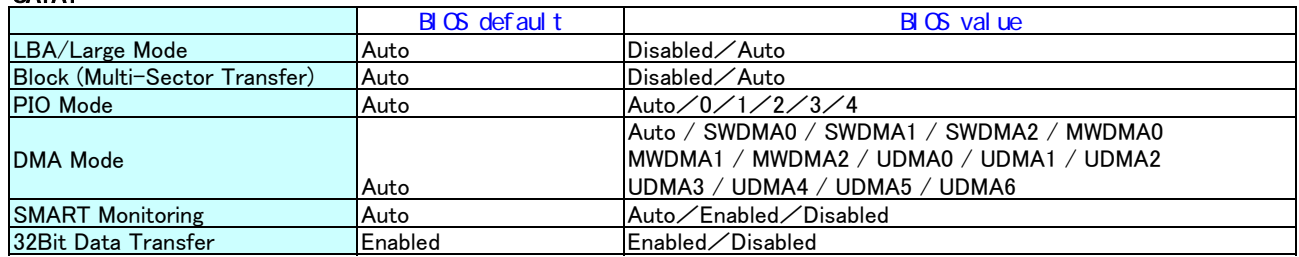

LBA/Large Mode :

Block (Multi-Sector Transfer) : HDDのタイプが表示されます。 PIO Mode : |変更しないでください。正常に動作しなくなります。

DMA Mode :

SMART Monitoring : 32Bit Data Transfer :

## ■SATA<sub>2</sub>

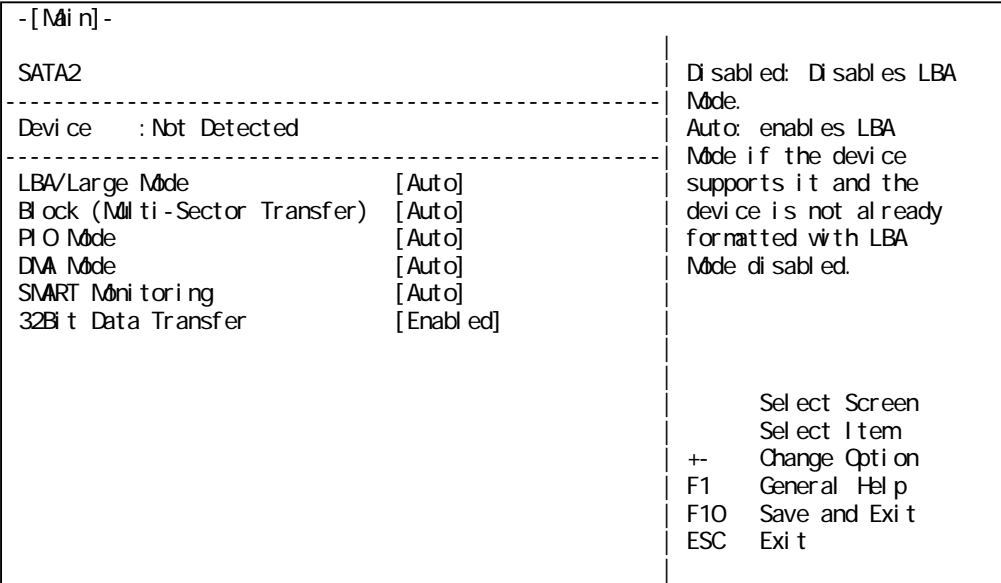

#### SATA2

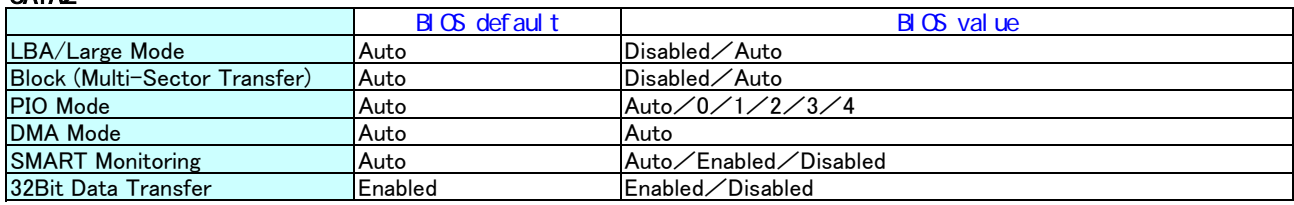

LBA/Large Mode :

DMA Mode :

Block (Multi-Sector Transfer) : HDDのタイプが表示されます。 PIO Mode : |変更しないでください。正常に動作しなくなります。

> SMART Monitoring : 32Bit Data Transfer :

# ■IDE Configuration

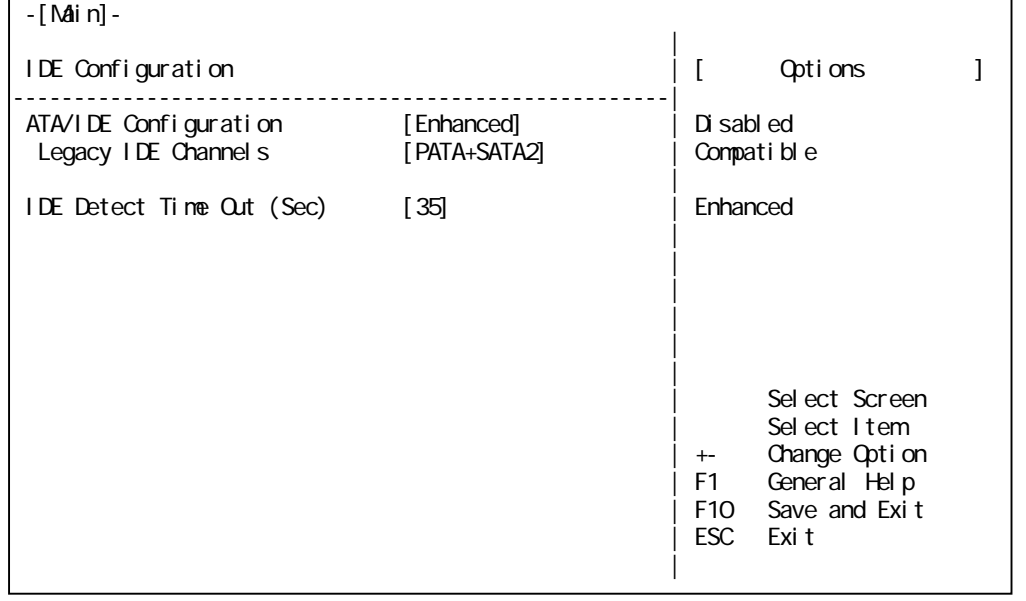

# IDE Configuration

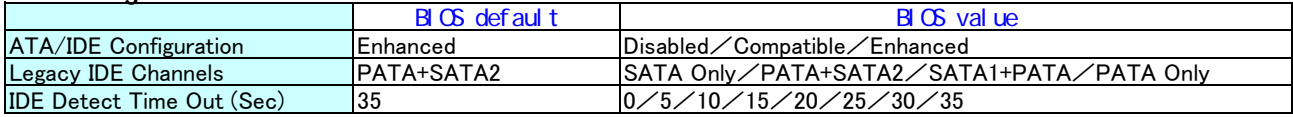

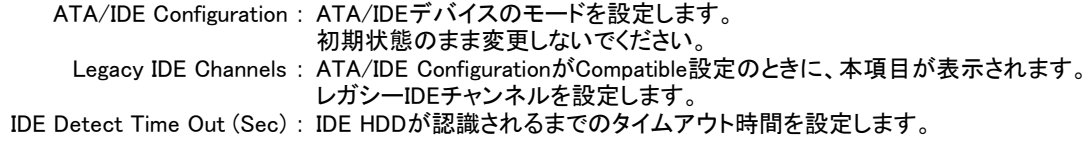

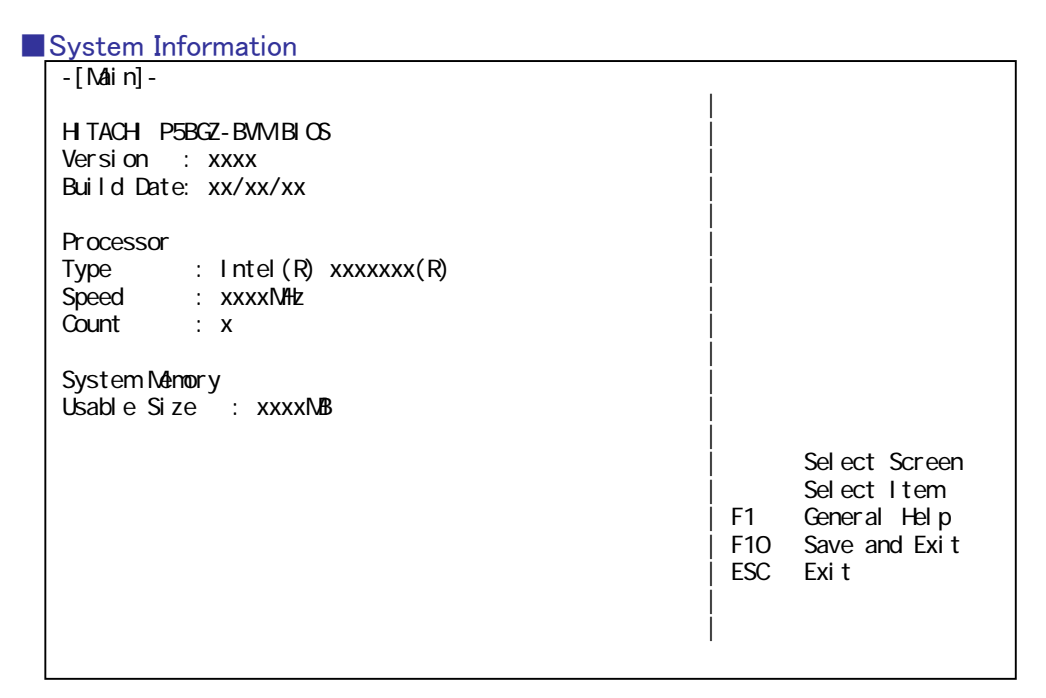

System Information

Version : BIOSのバージョンを表示します。 Build Date : BIOS作成日を表示します。 Type : 搭載されているCPUの種別を表示します。 Speed : 搭載されているCPUの周波数を表示します。 Count : 搭載されているCPUの個数を表示します。 Usable Size : 搭載されているメモリの総容量を表示します。 注意 : メモリの一部をビデオメモリとして使用するため、ビデオメモリの容量分 少なく表示されます。

# ■Advanced

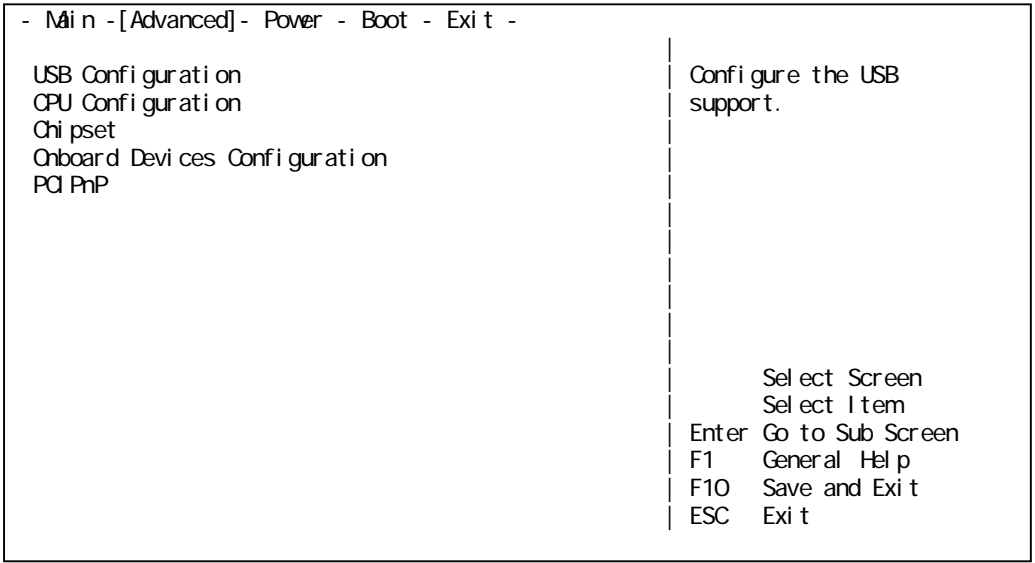

## **USB Configuration**

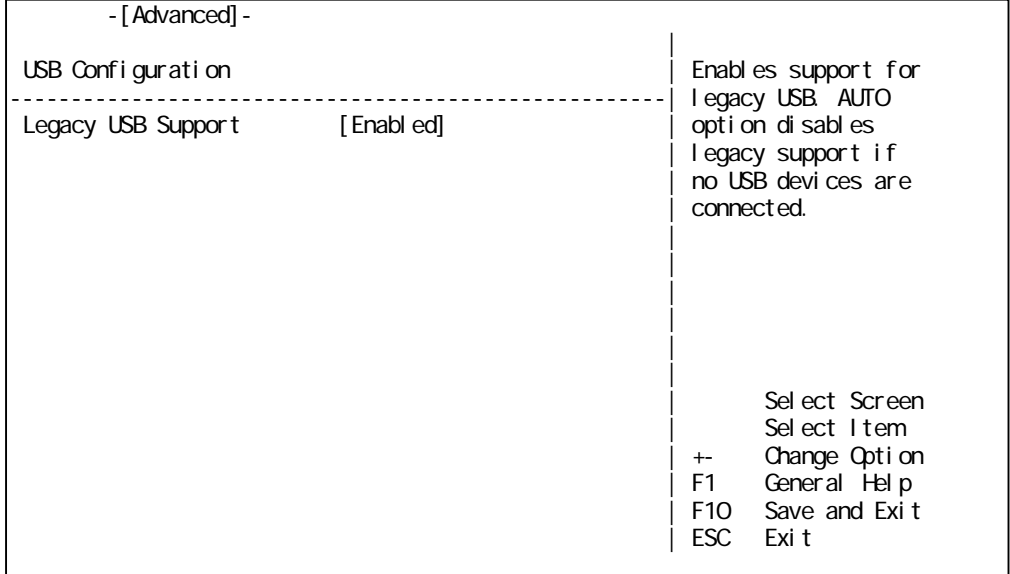

## USB Configuration

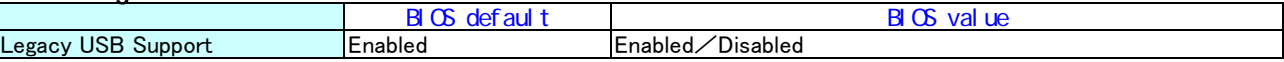

Legacy USB Support : DOS環境でのUSBデバイスの有効/無効を設定します。 初期状態のまま変更しないでください。

# ■CPU Configuration

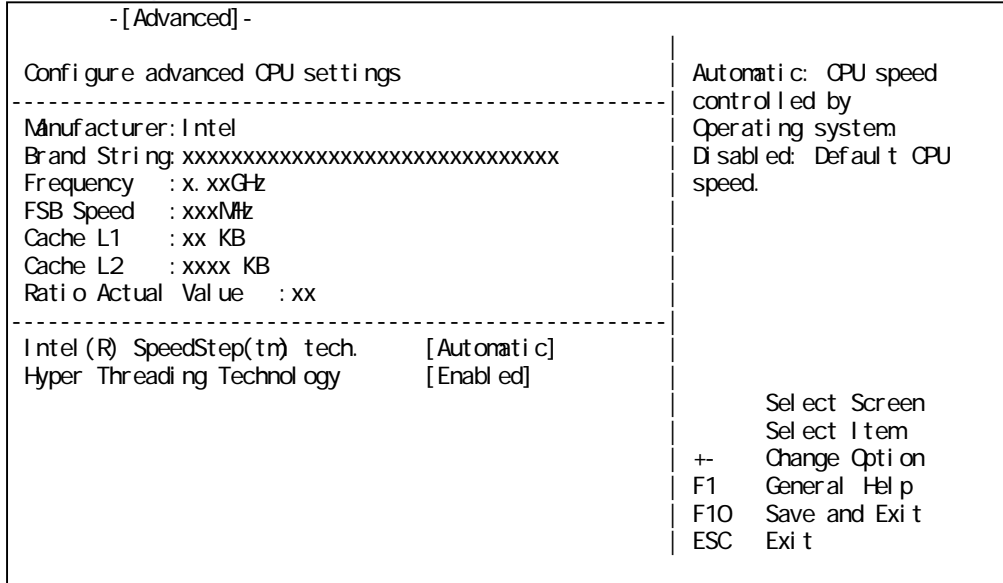

## CPU Configuration

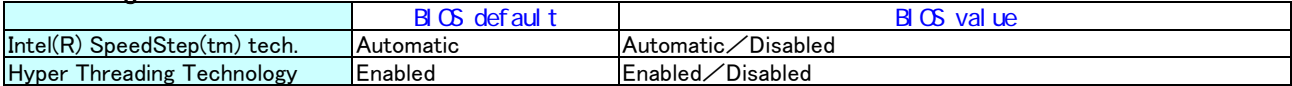

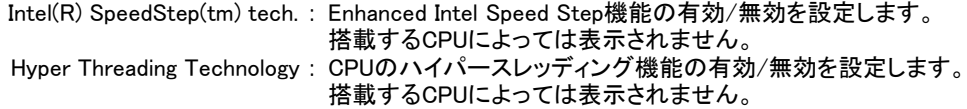

# ■Chipset

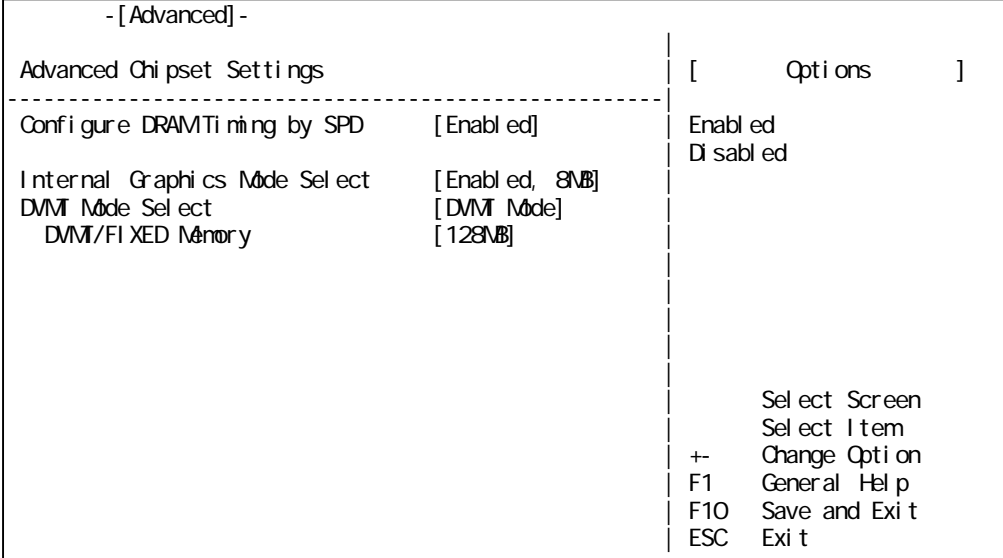

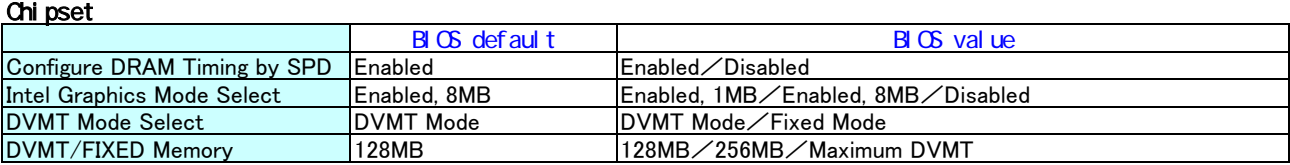

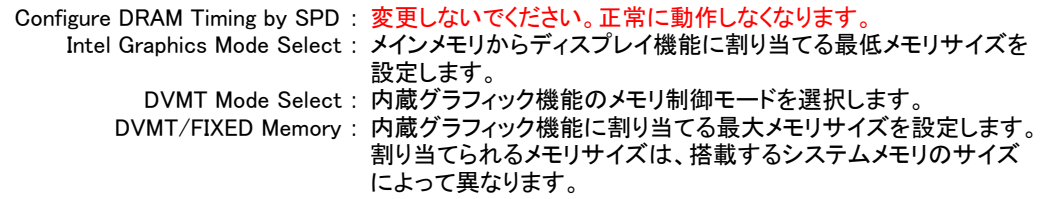

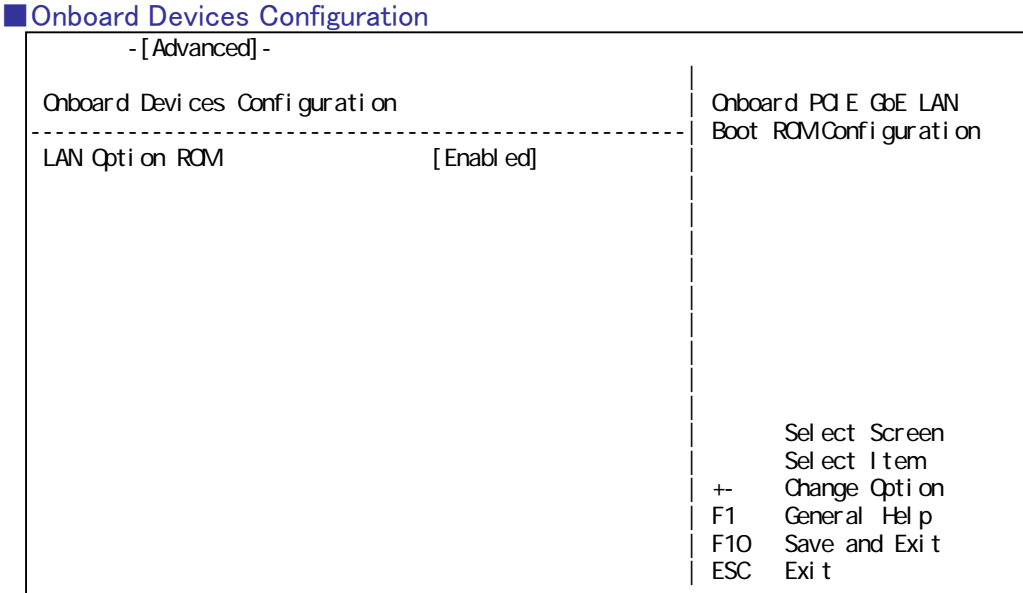

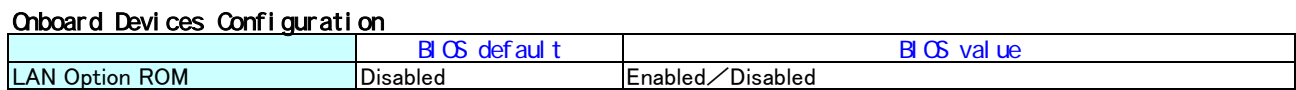

LAN Option ROM : 内蔵LANコントローラROMの有効/無効を設定します。 PXE Boot機能を使用する場合、Enabledに設定します。

### ■PCIPnP

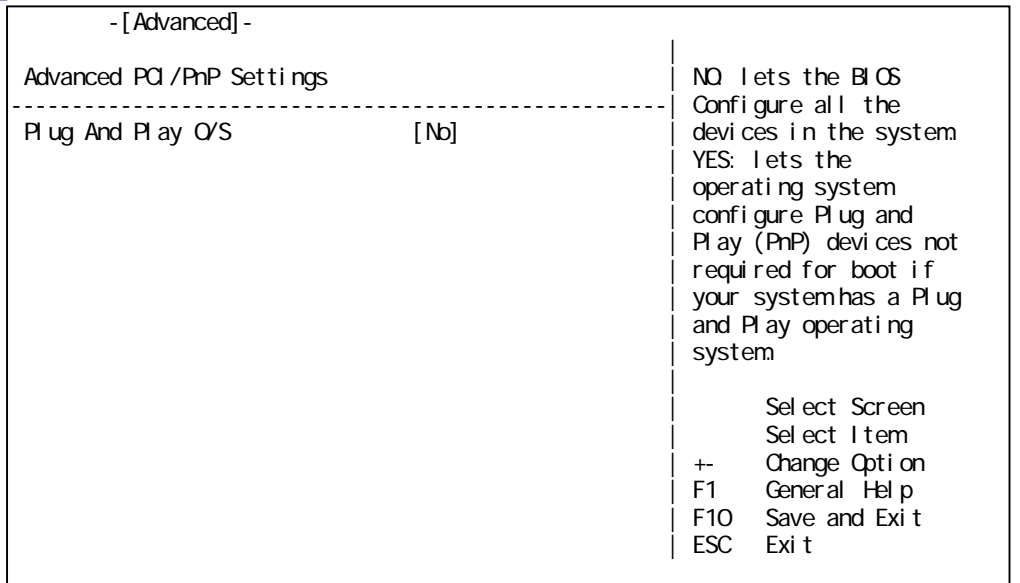

PCIPnP

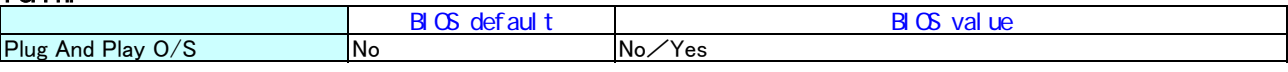

Plug And Play O/S : デバイスの設定をBIOSで行うかOSで行うかを設定します。 初期状態のまま変更しないでください。

## ■Power

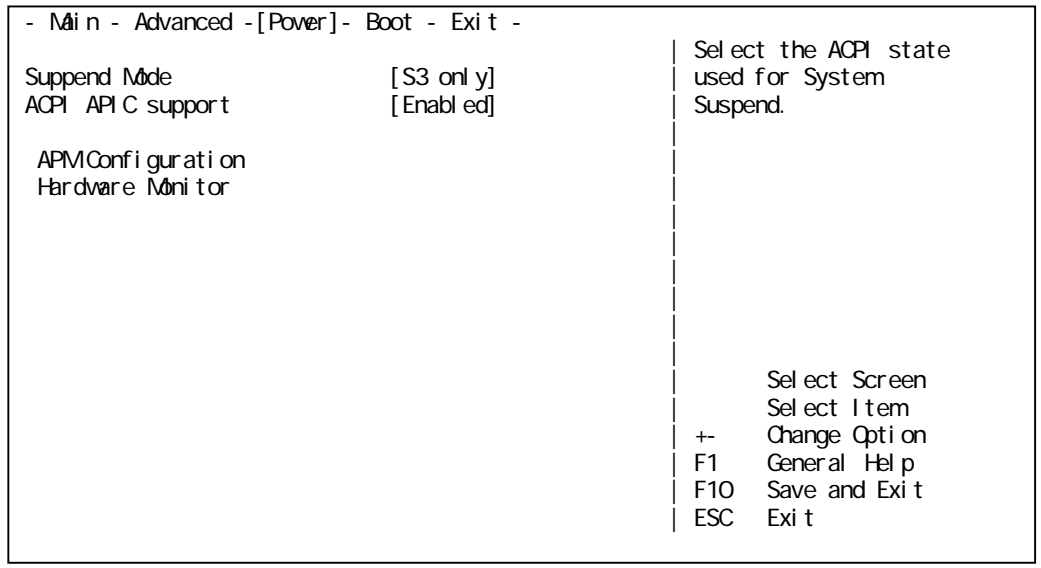

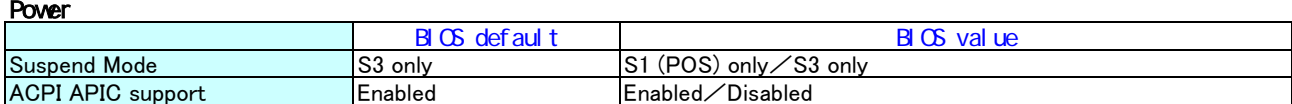

Suspend Mode : 省電力モードのサスペンドモード時のサスペンド方法を設定します。 初期状態のまま変更しないでください。

ACPI APIC support : 変更しないでください。正常に動作しなくなります。

# ■ APM Configuration

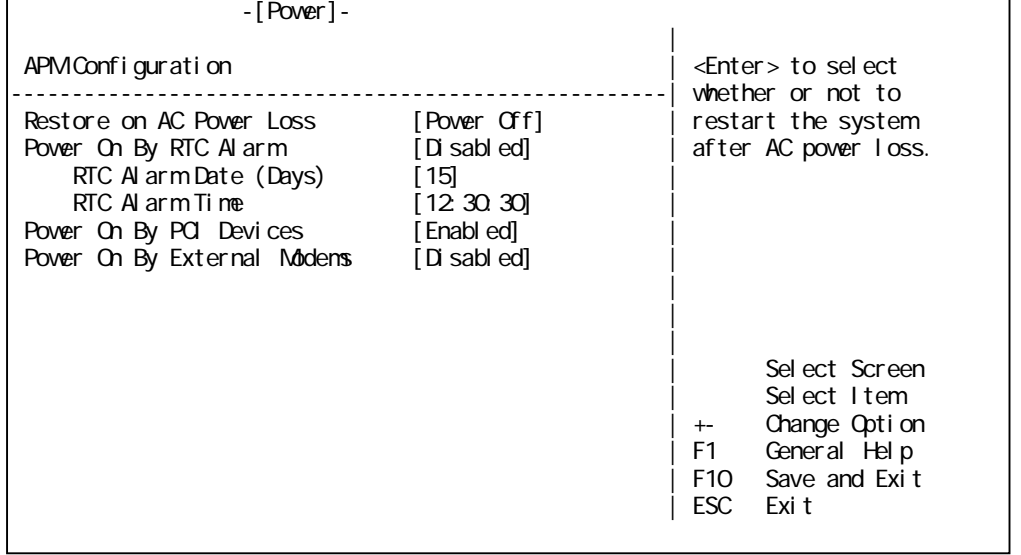

#### APM Configuration

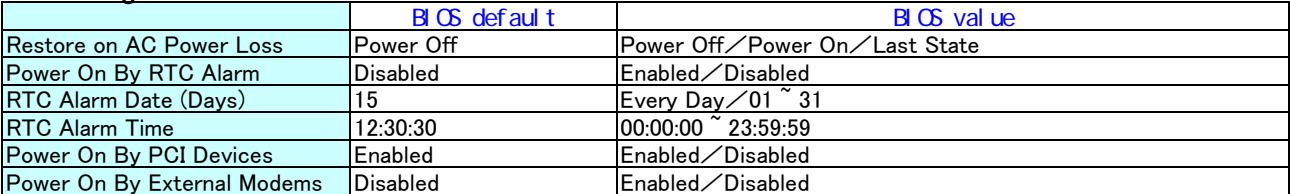

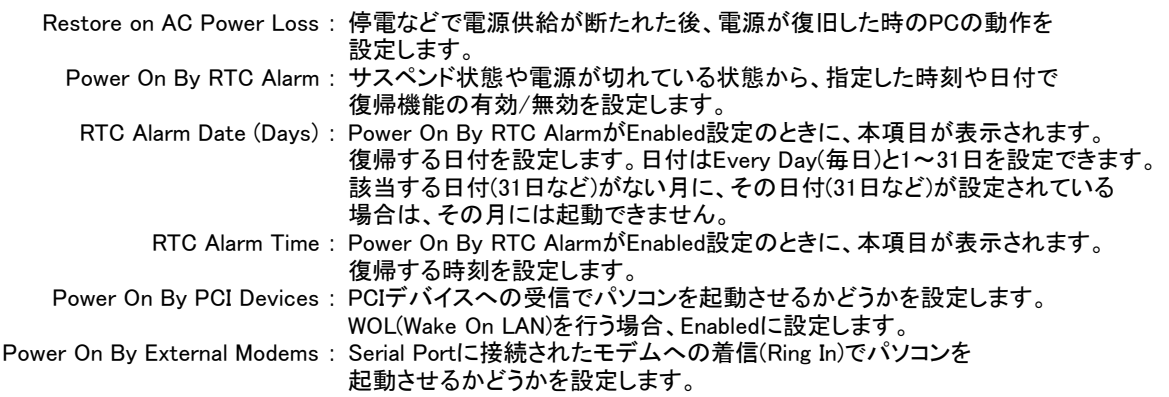

## ■Hardware Monitor

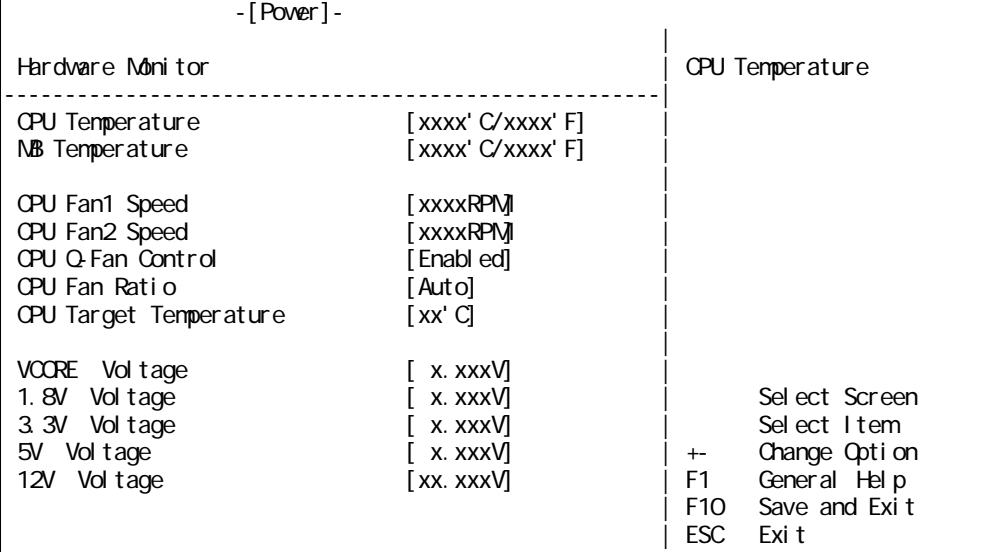

## Hardware Monitor

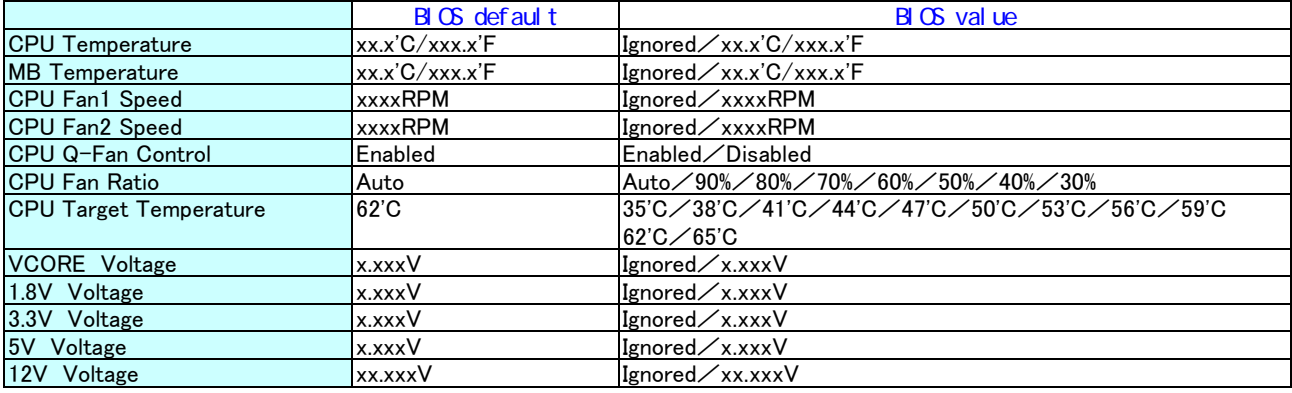

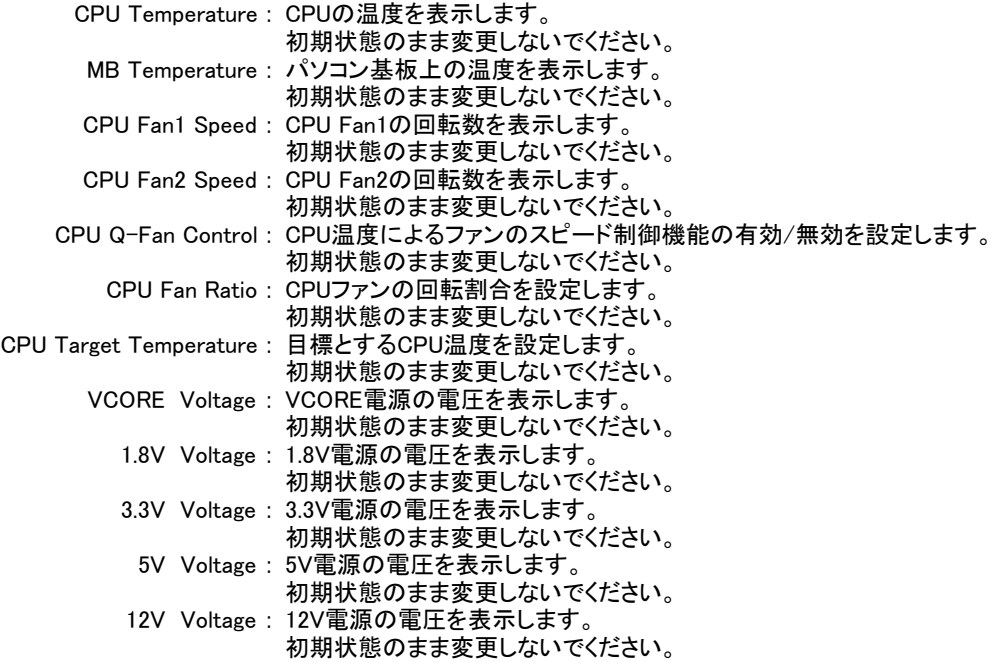

## ■**Boot**

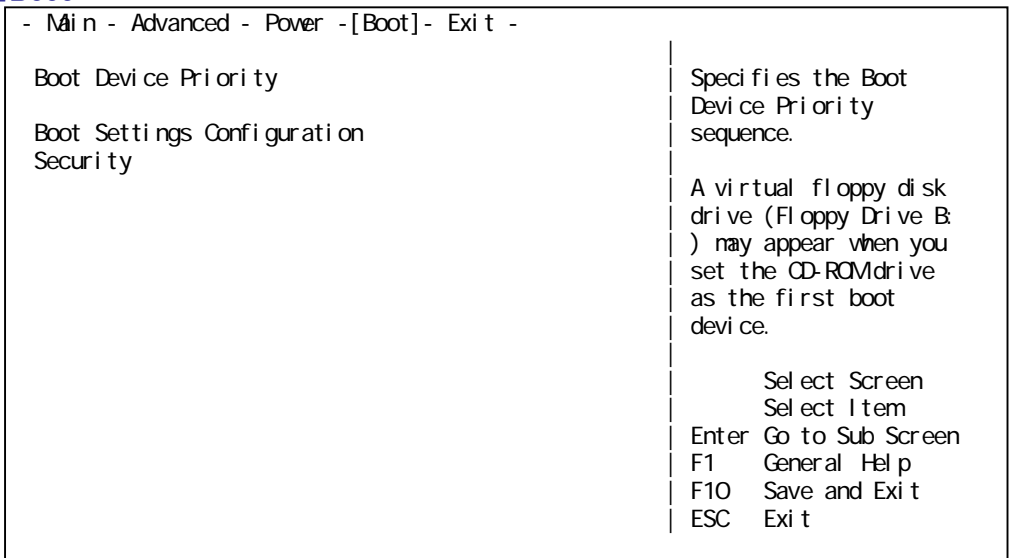

# ■Boot Device Priority

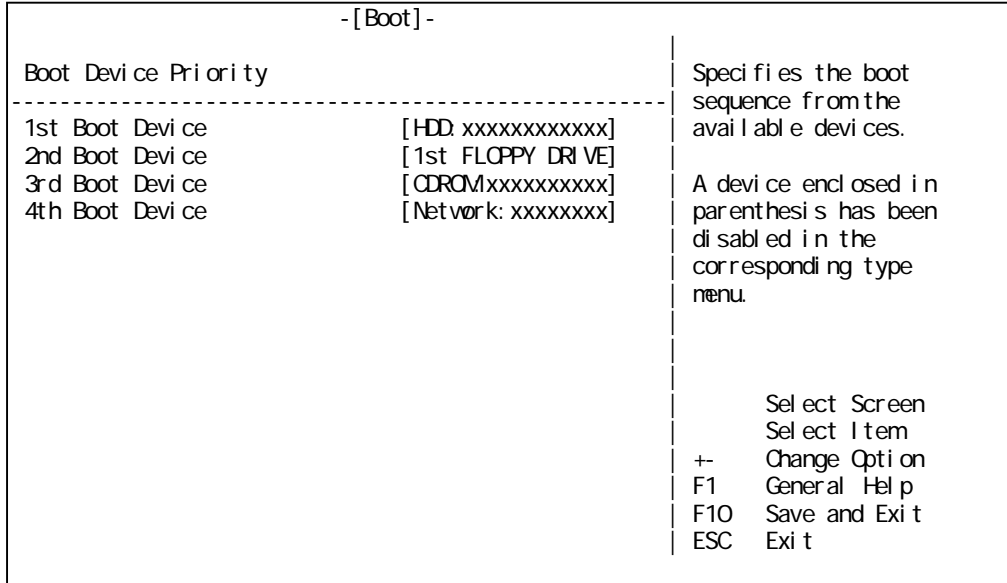

# Boot Device Priority

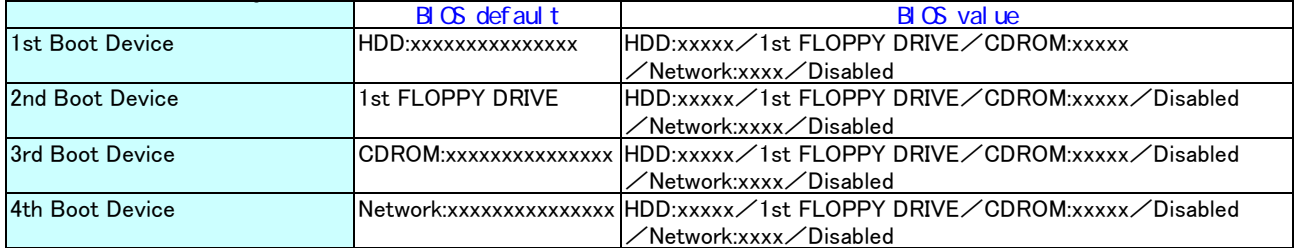

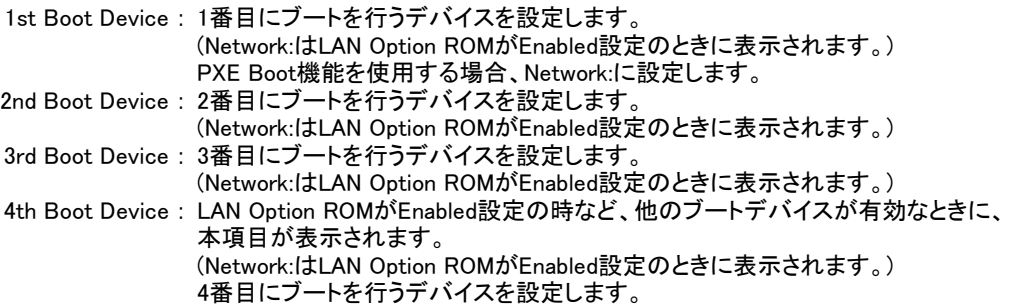

## ■Boot Settings Configuration

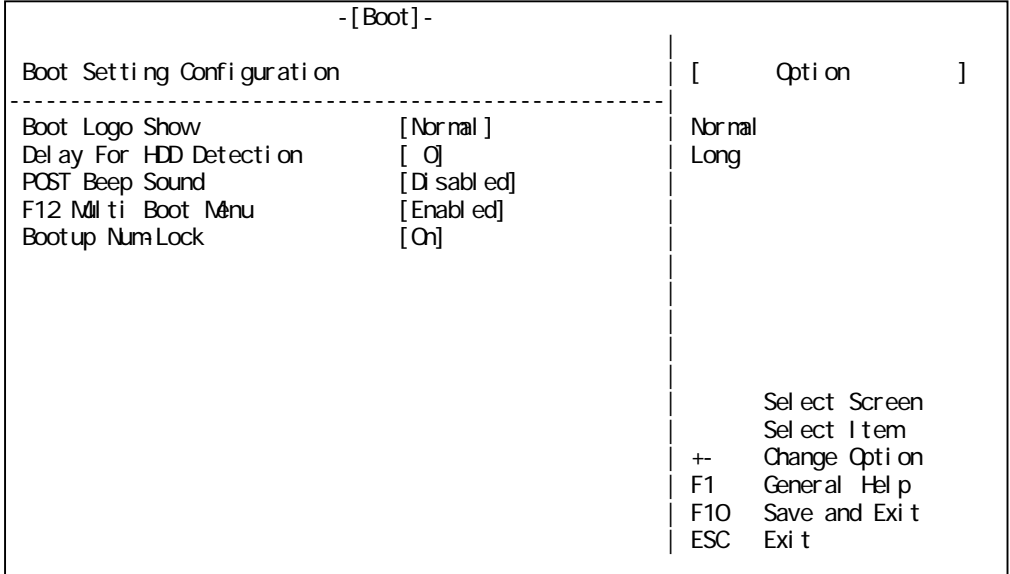

#### Boot Setting Configuration

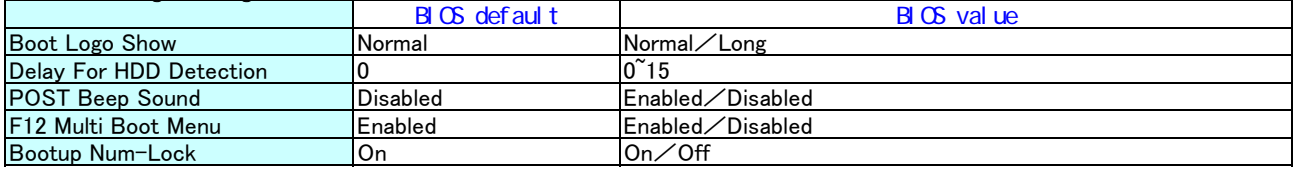

Boot Logo Show : 起動時の日立ロゴを表示させる時間を設定します。 Delay For HDD Detection : HDDが動作を始めるまでの調整時間を設定します。 POST Beep Sound : POSTでのビープ音出力の有効/無効を設定します。 F12 Multi Boot Menu : F12 Boot Menuの有効/無効を設定します。 Bootup Num-Lock : 起動後、キーボードのテンキー部をNumlock状態にするかどうかを 設定します。

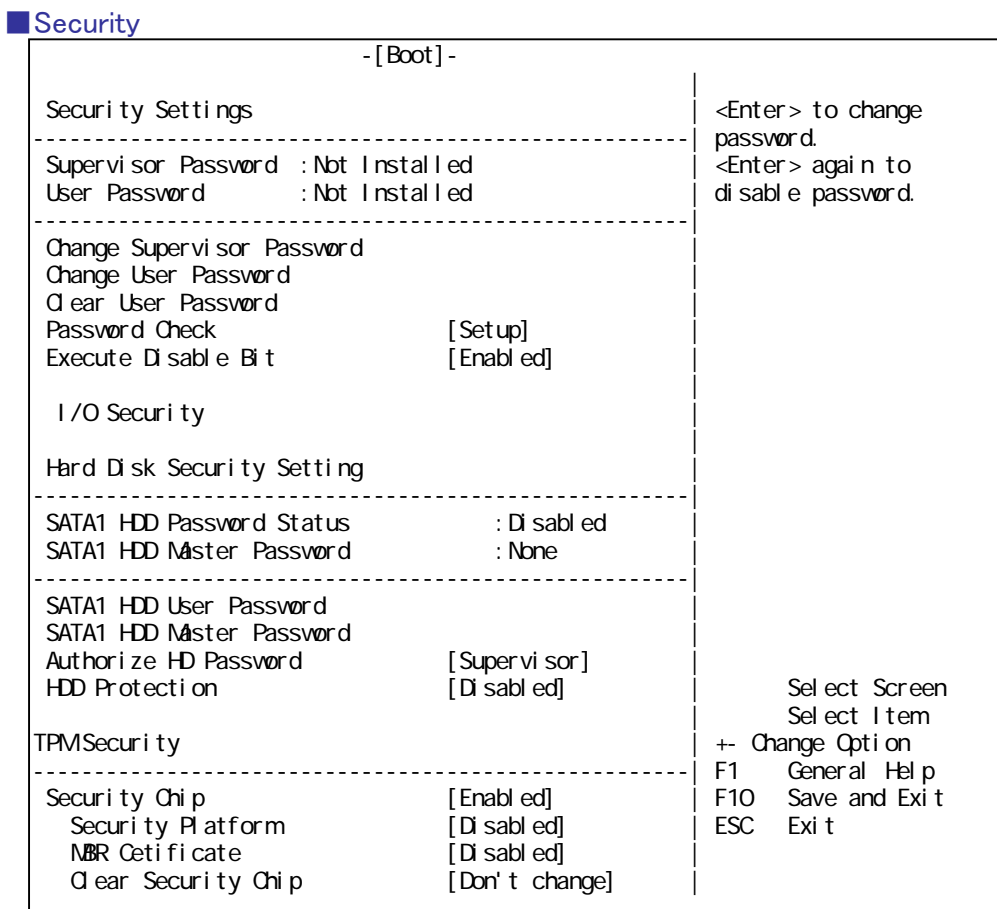

## **Security**

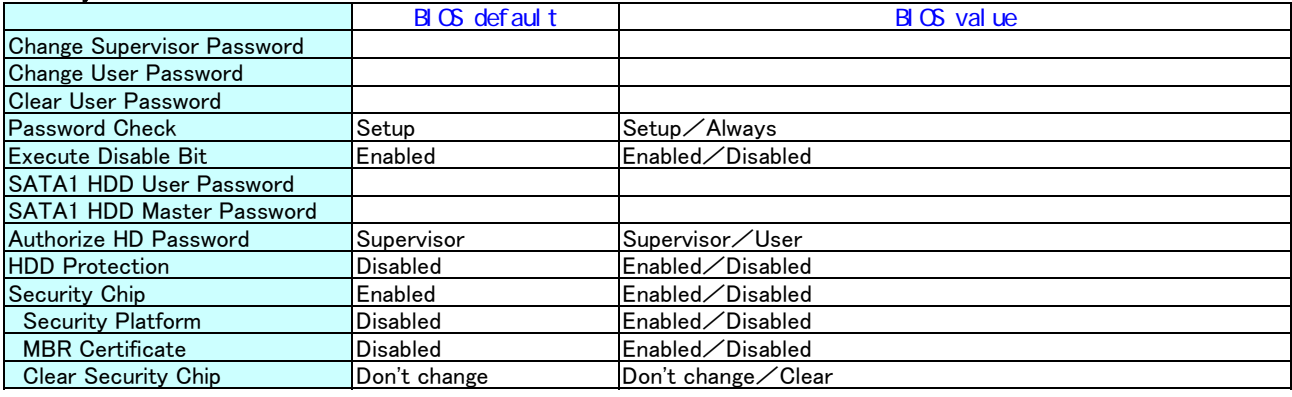

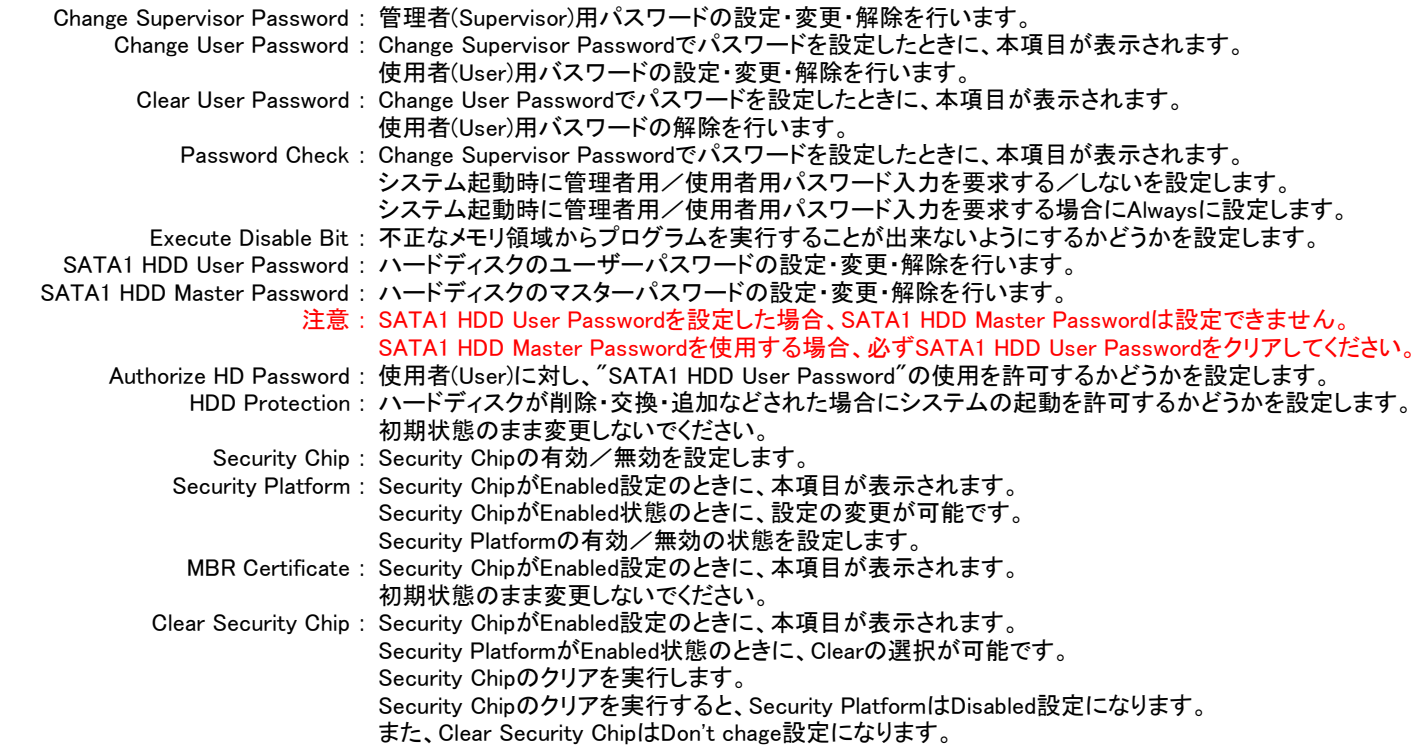

# ■I/O Security

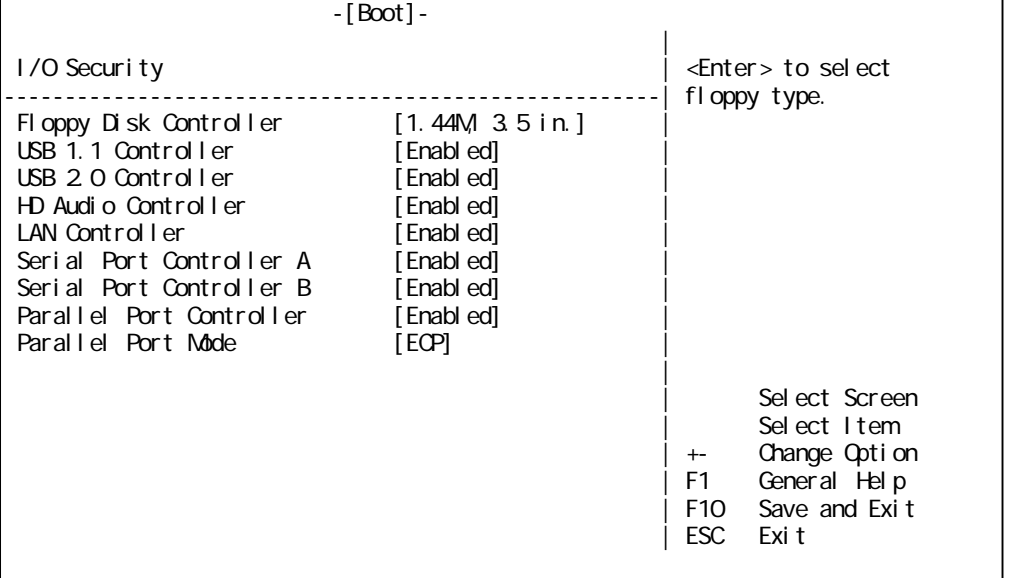

# I/O Security

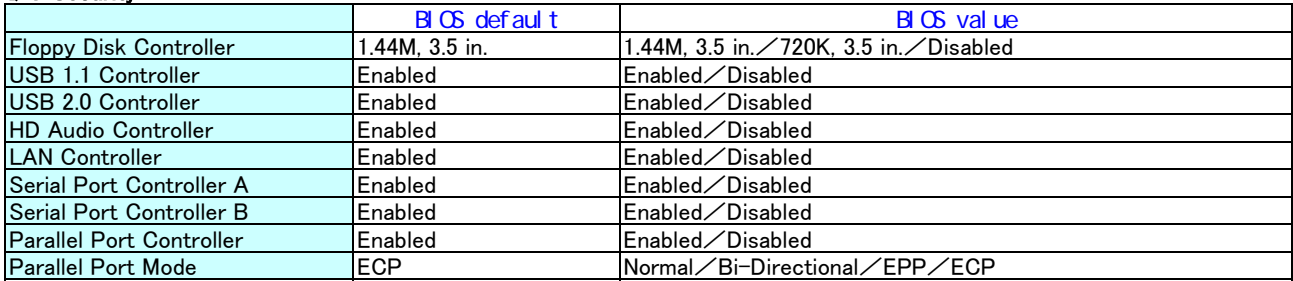

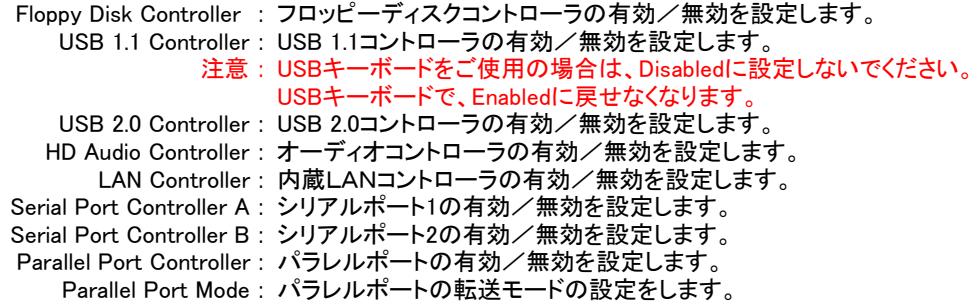

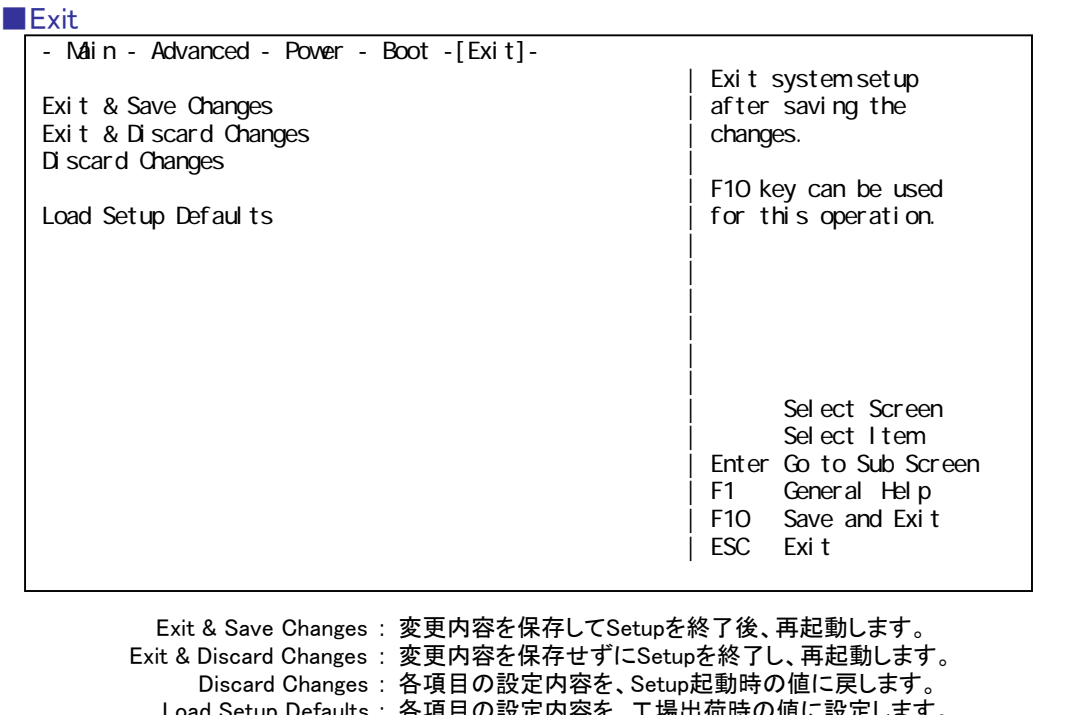

Load Setup Defaults : 各項目の設定内容を、工場出荷時の値に設定します。 注意 : ハードディスク(User/Master)パスワード、BIOS(管理者用/使用者用)パスワード、 Security Platformを設定・変更している場合は、これらの値はそのまま保持されます。